## Exercise 3 – Mass Mover and Page Layout

In the Finale program, enter the pitches and rhythms only in the music given below. Then, using the Mass Mover tool and Page Layout tool, create a layout of the music so that there are no collisions of notes on the page and adequate space between staff systems.

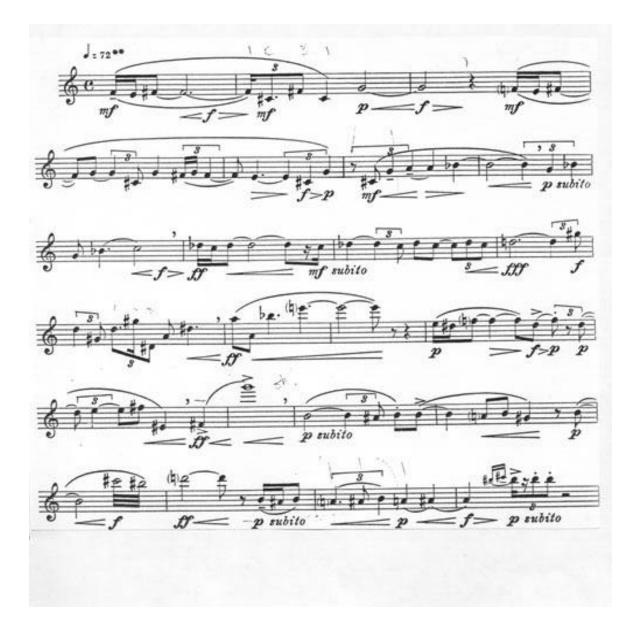